### Solution to Exercises in L#12

# Solution to Exercises on Slide 9

- Try the following inputs:
	- A: This is an excellent stock
	- a: The stock rating you entered does not match our records
	- B: This is an OK stock
	- C: This is not a good stock
	- E: The stock rating you entered does not match our records
- Remove all the *break;* and see what happens. When A is input, then all the four printf are executed; when B is input, the first printf is skipped, the last three are executed;…
- Remove the *default* case and see what happens. When A, B, or C is input, then the output is the same as in part 1 (normal); if a or E is input, nothing will be output.

## Solution to Exercise on Slide 14

- $if(score >= 90)$ 
	- grade =  $A$ ;
- else if(score >= 80)
	- $grade = 'B';$
- else if(score >= 70)
	- grade =  $^{\circ}$ C';
- else if(score >= 60)
	- grade =  $D$ ;
- else
	- grade =  $F$ ;

Note: this is not a complete program!

```
Dr. Xing 4
      #include <stdio.h>
       void main(void)
       {
             float score;
              char grade;
             printf("Enter the score:\n");
              scanf_s("%f", &score);
              if (score >= 90)
                    grade = 'A;
             else if (score >= 80)
                    grade = 'B';
             else if (score >= 70)
                    grade = ^{\prime}C';
             else if (score >= 60)
                    grade = 'D';
             else
                    grade = 'F';
       printf("Your letter grade is %c", grade);
       }
                                         Note: this is a 
                                         complete program 
                                         for Slide 14 
                                        exercise!
```
# Solution to Exercise on Slide 15

• Recode the score-tograde conversion problem using the *switch* statement

> Note: this is not a complete program!

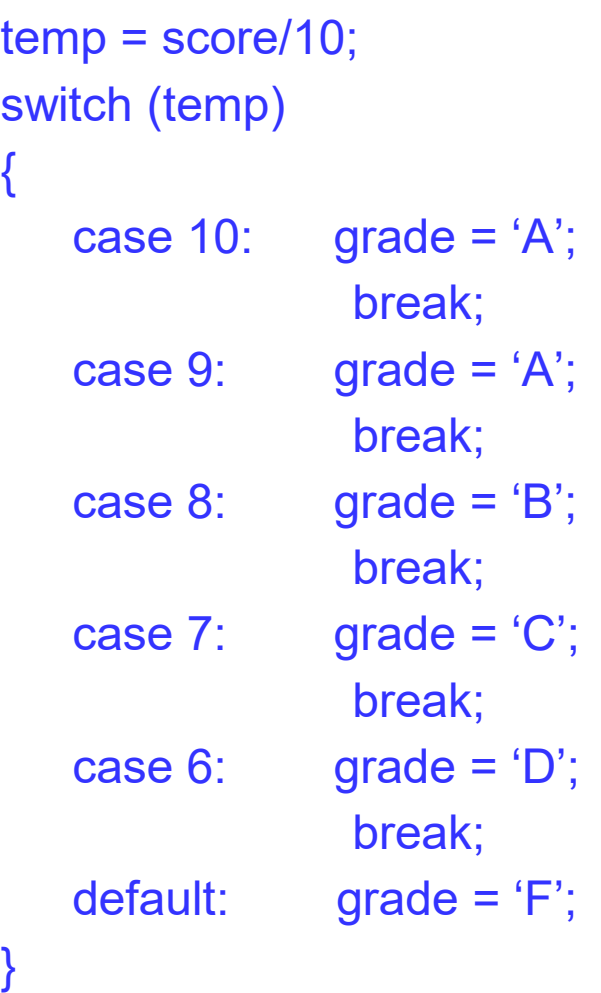

```
#include <stdio.h>
void main(void)
{
           float score;
           int temp;
           char grade;
           printf("Enter the score:\n");
           scanf s("%f", &score);
           temp = score / 10;switch (temp)
           {
                       case 10:
                                   grade = 'A';
                                   break;
                       case 9:
                                   grade = 'A';
                                   break; 
                       case 8:
                                   grade = \overline{B'};
                                   break;
                       case 7:
                                   grade = ^{\prime}C';
                                   break;
                       case 6:
                                   grade = 'D';
                                   break;
                       default:
                                   grade = 'F';
            } 
           printf("Your letter grade is %c", grade);
}
```
#### Note: this is a complete program!